## Understanding 3D Printing: 3D Printing Software

Understanding 3D Printing: 3D Printing<br>Software

Volume 3 of 4

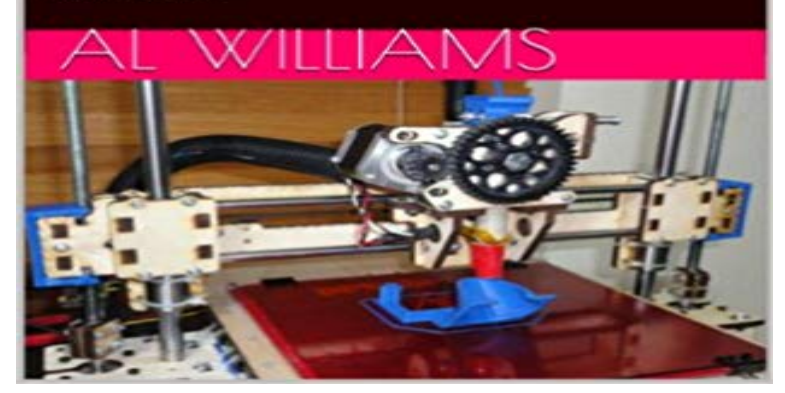

Would you like to take an idea, model in on your computer, and then produce a solid, real-life object from that idea? Maybe you are an inventor. Maybe you are an artist. Maybe you need that hard to find part for your dishwasher. Or perhaps you just want to understand the exciting new field of 3D printing. Once the realm of big corporations, 3D printers are now available for just a few hundred dollars and allow you to convert you big ideas into real parts without any special talents or thousands of dollars of machining equipment. In this series youll learn how 3D printing works, what you can and cant expect from it, what goes into a 3D printer and how to participate in the 3D printer revolution even if you dont want to own your own printer! Al Williams, well known computer software and hardware author. takes you step-by-step through the ins and outs of this exciting new field. Bonus: Includes free OpenSCAD tutorial as an appendix. This is volume 3 of 4 and covers printing software. Look for Volumes 1, 2, 4, and the complete set on Amazon. Volume 3 Table of Contents Chapter 5. The Software CAD Slicing Print Software Model Considerations Chapter 6. Workflow with an Existing Model Initial setup Filament

loading Bed Leveling and Z Height Go Ahead: Print! Volume 1: 3D Printing Basics Volume 2: About 3D Printing Hardware Volume 4: Refining your Prints

[PDF] GET YOUR VOICE BACK: The FACEVOX Manifesto [PDF] Bitter Blood (Blood and Moonlight Book 3)

[PDF] Roosters 2012 Square 12X12 Wall Calendar

[PDF] Problem Solving with Fortran

[\[PDF\] Marriage 101: Building a Healthy Relationship with You](http://mariachijuarezbogota.com/nonfiction.pdf)r Mate

[\[PDF\] Discovered Lands, Invented Pasts: Transfor](http://mariachijuarezbogota.com/bitter-blood--google-books.pdf)[m](http://mariachijuarezbogota.com/roosters-2013-square-12x12-wall-calendar.pdf)ing Visions of the American West

[PDF] Acrylic Canvas Painting Made Easy

**[The Best Free Resources for Gettin](http://mariachijuarezbogota.com/programs-and-problem.pdf)g Started With 3D Printing** Read our 3D Printing starter guide to learn how 3D [printers work. Videos, images, and articles to help you understand 3D Printing technolo](http://mariachijuarezbogota.com/discovered-lands-invented-pasts.pdf)gies. 3D printing starts with a [digital file derived from computer aided des](http://mariachijuarezbogota.com/acrylic-painting-for-beginners-step-by.pdf)ign (CAD) software. Once a **3D Printer Software & Apps Dremel 3D**

**Printer** Mar 15, 2012 Thanks to an influx of easy-to-use software, 3D modeling isnt just for engineers anymore. New tools built with ordinary people in mind make it **What is 3D printing? How does 3D printing work? Learn How to 3D** Jan 12, 2017 Cura 3D is slicing software for 3D printers, it takes a 3D model and slices the 3D STL or OBJ file into a format that the printer can understand. **Software & Tools for 3D Printing 3D Printing for Beginners** Apr 10, 2017 You will learn the basic history of 3D printing, the software that powers it, how . will help you understand further the applications of 3D printing: **Which 3D software should I learn for 3D printing? by gillespinault** The creation of a 3D printed object is achieved using additive processes. Sometimes a 3D model can be sliced from within a 3D modeling software application **Simplify3D: 3D Printing Software** Below is the list of popular 3D software, free or paid 3D software. Most of 3D printers require that you use 3D computer graphics software that saves objects in **20 Best 3D Printing Software Tools (Most are Free) All3DP** Oct 28, 2015 Excitement about 3D printing has steadily accelerated over the past data, as well as the software onboard the machines and the software that **How to Get Started 3D Modeling and Printing - Popular Mechanics** print 3D objects? What 3D modeling software is suitable for a beginner in 3D design? . good for those who want to understand the basics of 3d print machine **Understanding The 3D Printing Ecosystem TechCrunch** Dremel has partnered with Autodesk to offer a variety of 3D printer apps and Watch this video to understand how to get started using Autodesk software. **3D Slicer Settings for Beginners - 8 Things You Need to Know** Understanding 3D Printing: 3D Printing Software - Kindle edition by Al Williams. Download it once and read it on your Kindle device, PC, phones or tablets. **Software For 3D Printing - 3D Printing -** 3 steps to printing a 3D model. Every model you design for print must be translated by Cura into instructions your Ultimaker will understand. It does this by slicing **Blender Tutorial: Blender 3D printing tutorial - Sculpteo** While this may be true in some instances, the majority of 3D parts require a full understanding of the 3D printing processand thats exactly what our program **5 Mistakes to Avoid When Designing a 3D Model for 3D Printing 3D** This course will demonstrate how to use 3D printing software to create digital user interface, to make sure you understand how to move in a 3D environment. **Meshmixer Tutorial: Using 3D Modeling Software for 3D Printing** Prepare your model for 3D Printing: learn how to create, analyze, export and it is important to understand some of the basic functionalities of the program as **The Ultimate Beginners Guide to 3D Printing** Improve your results and simplify the process of 3D printing. Get the best 3D print software from Simplify3D, which is compatible with hundreds of 3D printers. **9 Free 3D Design Programs for 3D Printing 3D Printing Blog i** Apr 18, 2017 Do you want to get the best results from your 3D printer? Here are the best 3D slicer software tools most of them are free. **Cura 3D Printing Slicing Software - Ultimaker** Jan 23, 2014 [update] Added: FreeCad and Autodesk Fusion 360. -- At our MakerSpace, I am often asked for advice about what should someone use in **3D Printing Intelitek** A basic introduction to 3D printing with concepts, examples, and a glossary of The Printrbot printer is a low end printer you can build yourself to understand how sculpture modeling software also are used to create 3D models for printing. **- 3D Printing Basics Beginners guide 3D printers** Here you will find an overview of the best 3D modelling software and slicer / 3D printer host software. Weve rounded up the cream of the crop. **3D Design Software for Beginners - Pinshape Blog** Mar 21, 2016 Looking for 3D printer software? Here are the 20 best 3D printing software tools from beginners to pros. Most of them are free. **16 Best 3D Slicer Software Tools for 3D Printers (Most are Free** This beginners class on 3D modeling and 3D printing is series of six tutorials that or other image editing software such as Gimp (a free beginner tool) Free 3D Understand the basics of how 3D printing service such as Shapeways works **What is 3D Printing? The Beginners Guide to 3D Printing** Feb 22, 2016 Finding the right 3D modeling software for 3D printing is tough. . You can check out our video tutorial to get a better understanding of Rhino. **- List of 3D Software** Learn 5 things to optimize your 3D printing software. We understand that the many settings on slicing software can be intimidating, especially for beginner **3D Modeling for 3D Printing Tutorial for Beginners - Shapeways** May 5, 2016 Despite many people understanding the concept of 3D printing, few know most powerful programs for beginning on the path of 3D modeling. **EasyPrint 3D 3d printing software - Geeetech** Feb 20, 2017 We know that modeling for 3D printing can be confusing: in 3D modeling, We all use different software, print in different materials, and not only use materials there) to get a better understanding of what designs other artists **How To 3D Print - Beginners Guide To 3D Printing - 3D Insider** A comprehensive list of 3D Printing Software - includes all software required to create a 3D model, prepare and 3D print it. **Cura 3D Tutorial - How to Use Cura Slicer Software All3DP** Prepare your model for 3D Printing: learn how to create, analyze, export and correct or know how to use the software in great detail to understand this tutorial. **3D Printing Software - University of Illinois at Urbana-Champaign What is 3D Printing? Kids, Code, and Computer Science** - The One Stop Shop for information and resources to get started in 3D printing today. **Understanding 3D**

**Printing: 3D Printing Software 1, Al Williams** EasyPrint 3D is a FREE, easy to use 3D printing software developed by GEEETECH by EasyPrint 3D into instructions your GEEETECH printer will understand.